# **VECTOR SUBTRACTION**

#### PURPOSE

Carry out the subtraction of 2 vectors in  $R<sup>d</sup>$  with real elements.

## SYNTAX

LET <v3> = VECTOR SUBTRACTION <v1> <v2> <SUBSET/EXCEPT/FOR/qualification>

where  $\langle v1 \rangle$  is the variable containing the (real) elements of the first vector;

 $\langle v2 \rangle$  is the variable containing the (real) elements of the second vector;

 $\langle v3 \rangle$  is the variable containing the (real) elements of the resultant vector;

and where the <SUBSET/EXCEPT/FOR qualification> is optional and rarely used in this context.

#### EXAMPLES

LET Y3 = VECTOR SUBTRACTION Y1 Y2

### NOTE 1

The vector  $(x1, x2, \ldots, xn)$  represents the line sgment from the origin  $(0,0,\ldots,0)$  to the point  $(x1, x2, \ldots, xn)$ . That is, each element of the vector represents the corresponding value on the corresponding axis. Vectors are sometimes represented in terms of the unit coordinate vectors. For example, for the 3d case the vector  $x=(x1,x2,x3)$  can be written as  $a=x_1i + x_2j + x_3k$  where

 $i = (1,0,0)$   $j = (0,1,0)$   $l = (0,0,1)$ 

## NOTE 2

Storagewise, a DATAPLOT "variable" and a mathematical "vector" are identical. The ordering of elements within a DATAPLOT variable is identical to the ordering of elements within a mathematical vector. Thus to store the vector with elements 4 11 37 8 19 in the variable Y, enter the following command (the READ and SERIAL READ commands can be used to store longer vectors):

LET Y = DATA 4 11 37 8 19

# **DEFAULT**

None

# SYNONYMS

The command LET Y3 = VECTOR SUBTRACTION Y1 Y2 is equivalent to the command LET Y3 = Y2 - Y1.

#### RELATED COMMANDS

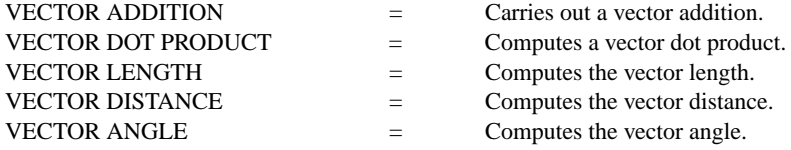

## APPLICATIONS

**Mathematics** 

## IMPLEMENTATION DATE

87/10

# PROGRAM

```
LET Y1 = DATA 4 2 3 1 6LET Y2 = DATA 1 2 4 6 3LET Y3 = VECTOR SUBTRACTION Y1 Y2
SET WRITE DECIMALS 0
WRITE Y1 Y2 Y3
```